## **Kategorie: Animieren & Simulieren**

## **Allgemeines zu Bedienung und Einstellungen**

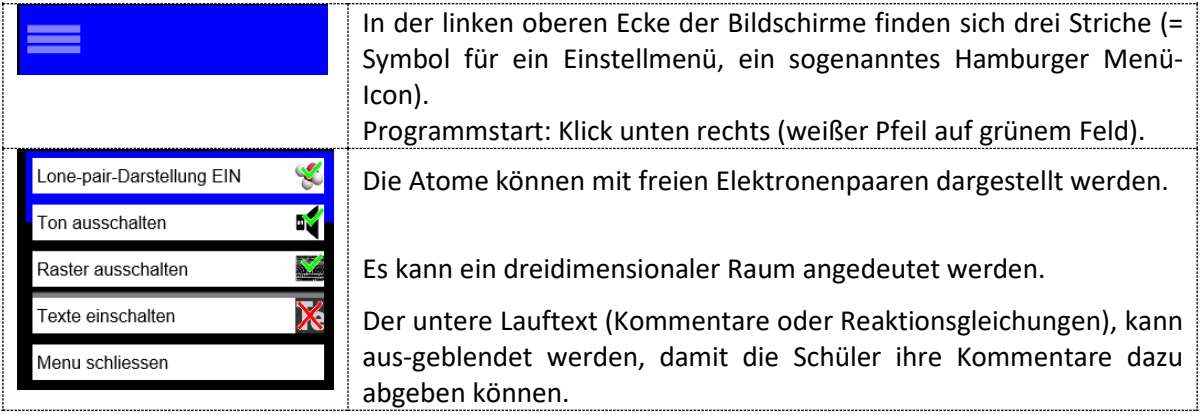

## **Starke Säure: HCl mit H2O**

Die Animationen zeigen die Vorgänge bei der Protolysereaktion zwischen HCl und Wasser. Bei der Hinreaktion sieht man, wie von HCl ein Proton abgespalten wird und dieses zum Wassermolekül

wandert.

Dann bleibt die Animation stehen. Dies soll andeuten, dass keine Rückreaktion erfolgt.

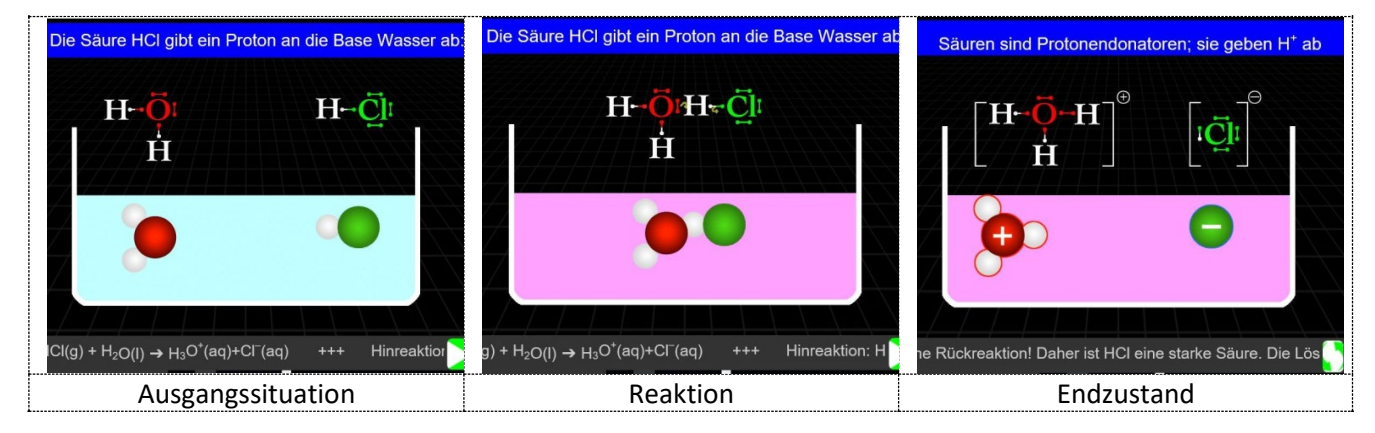